## **Demandes**

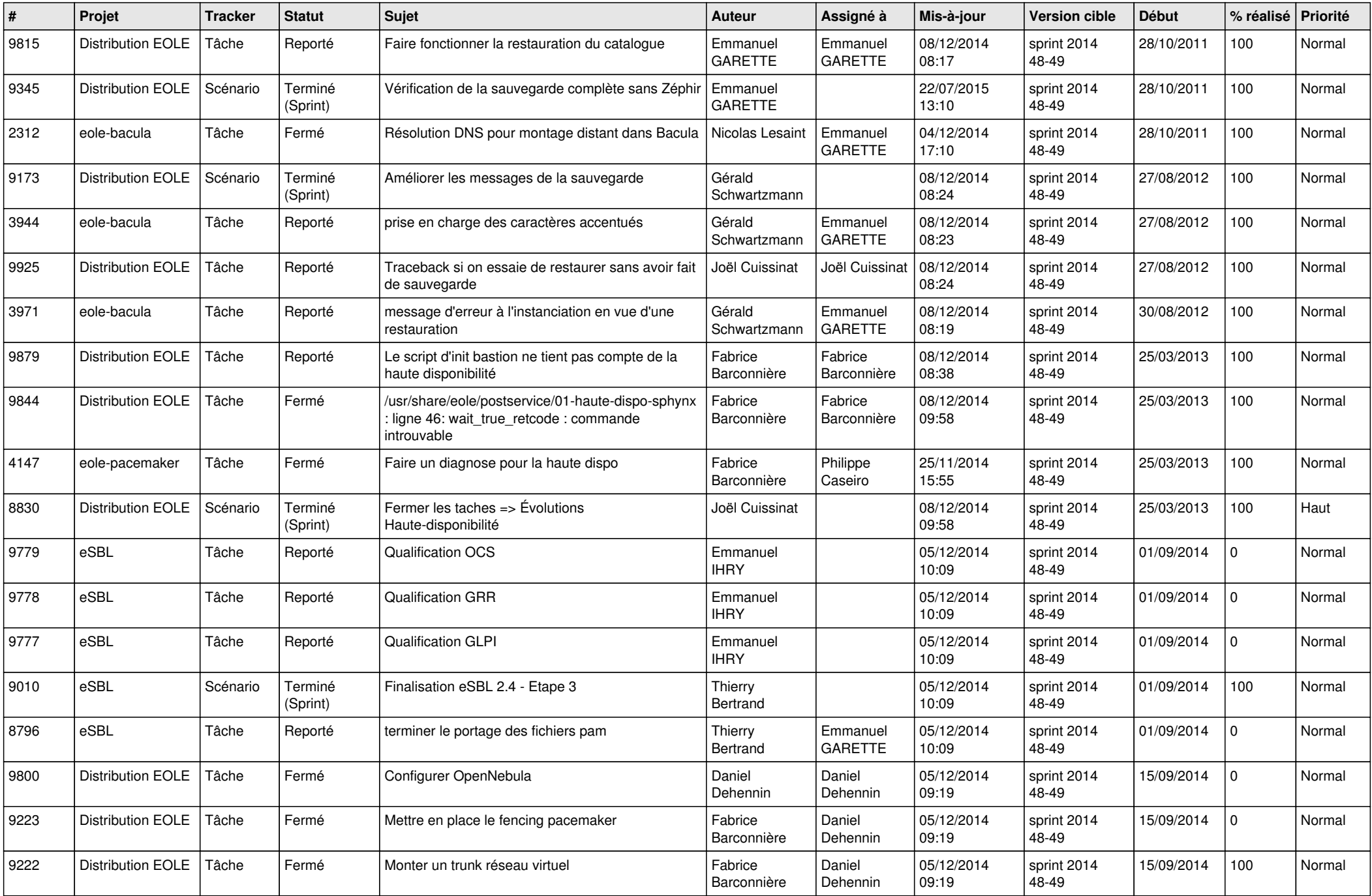

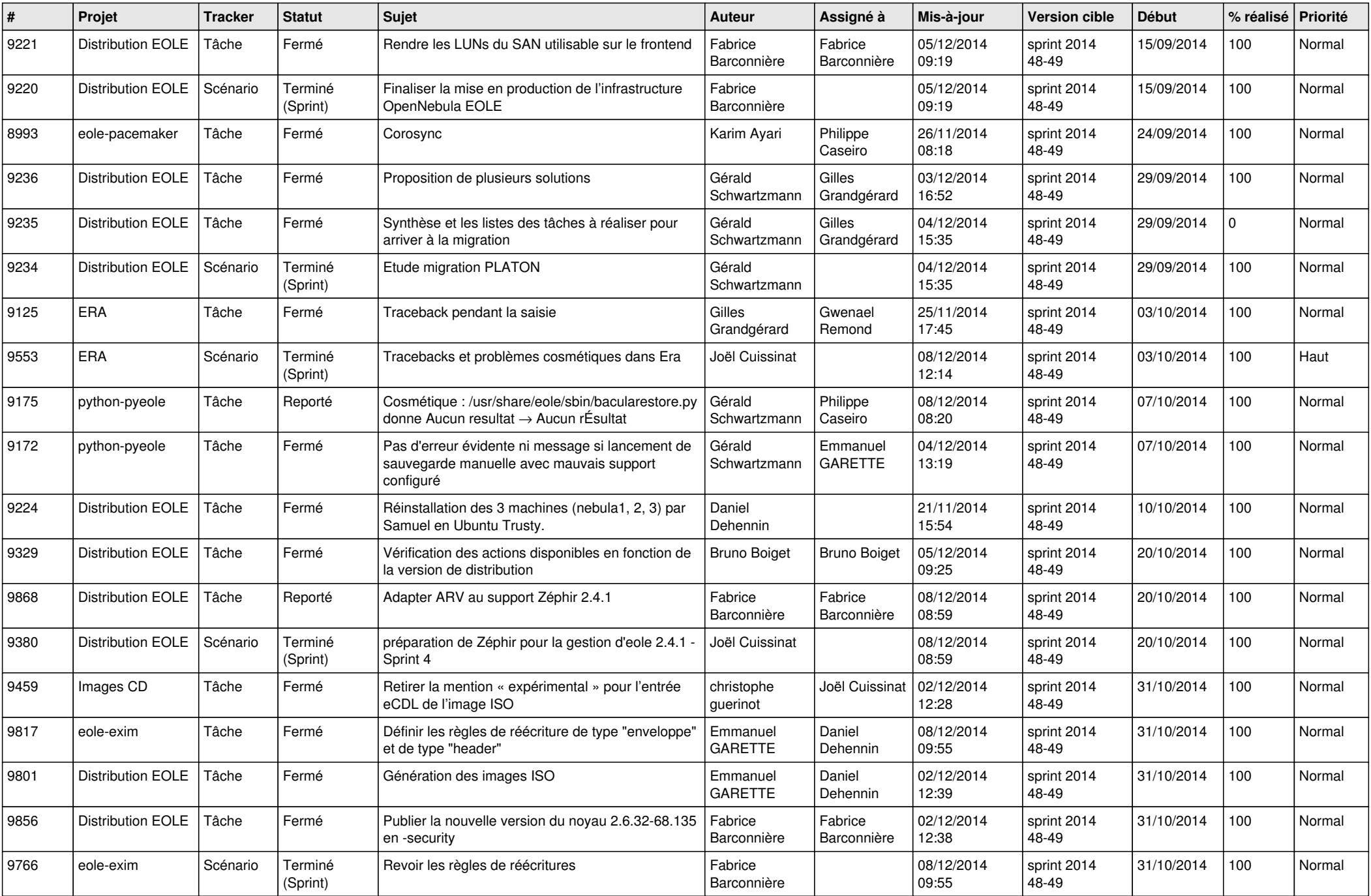

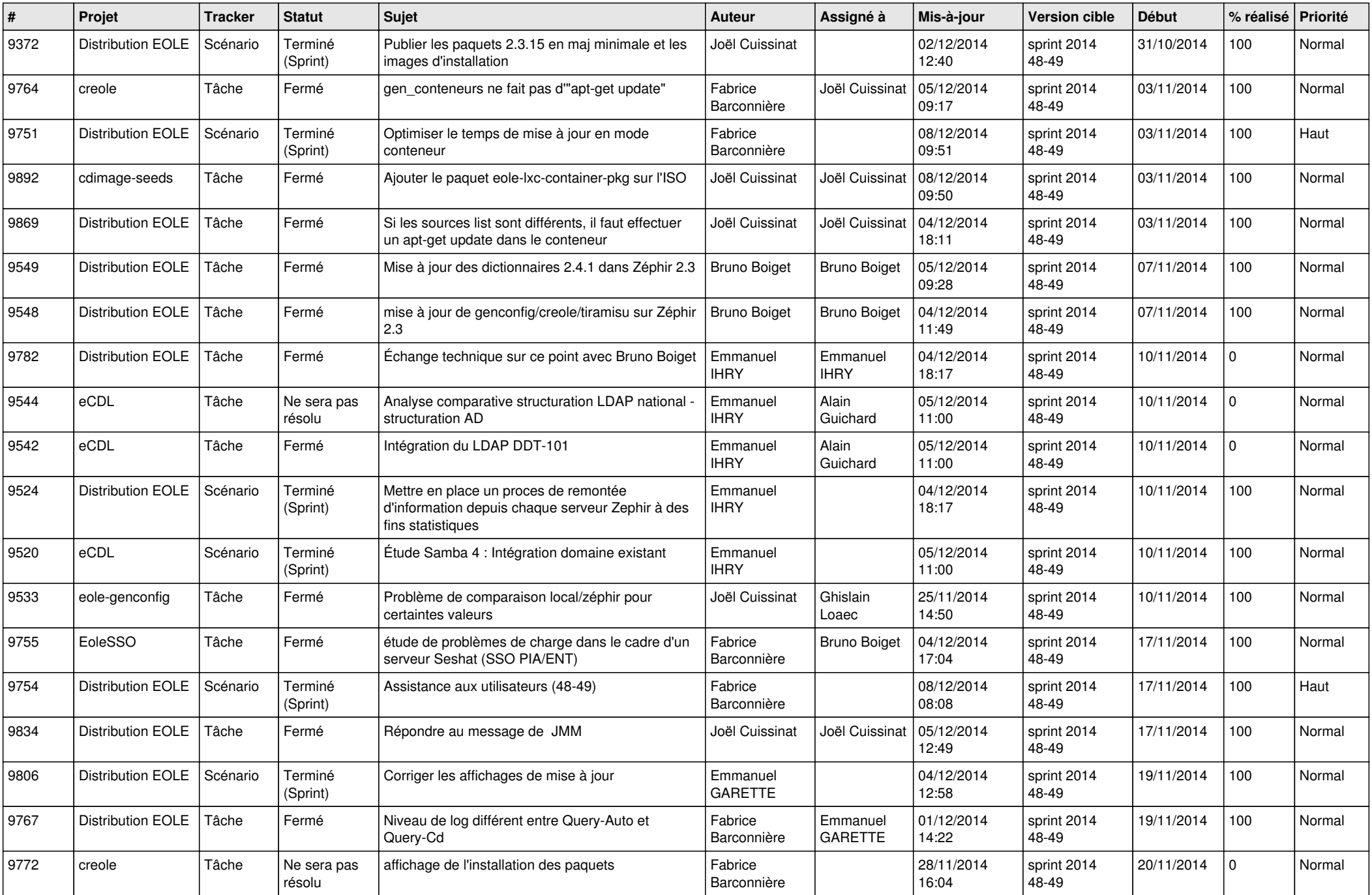

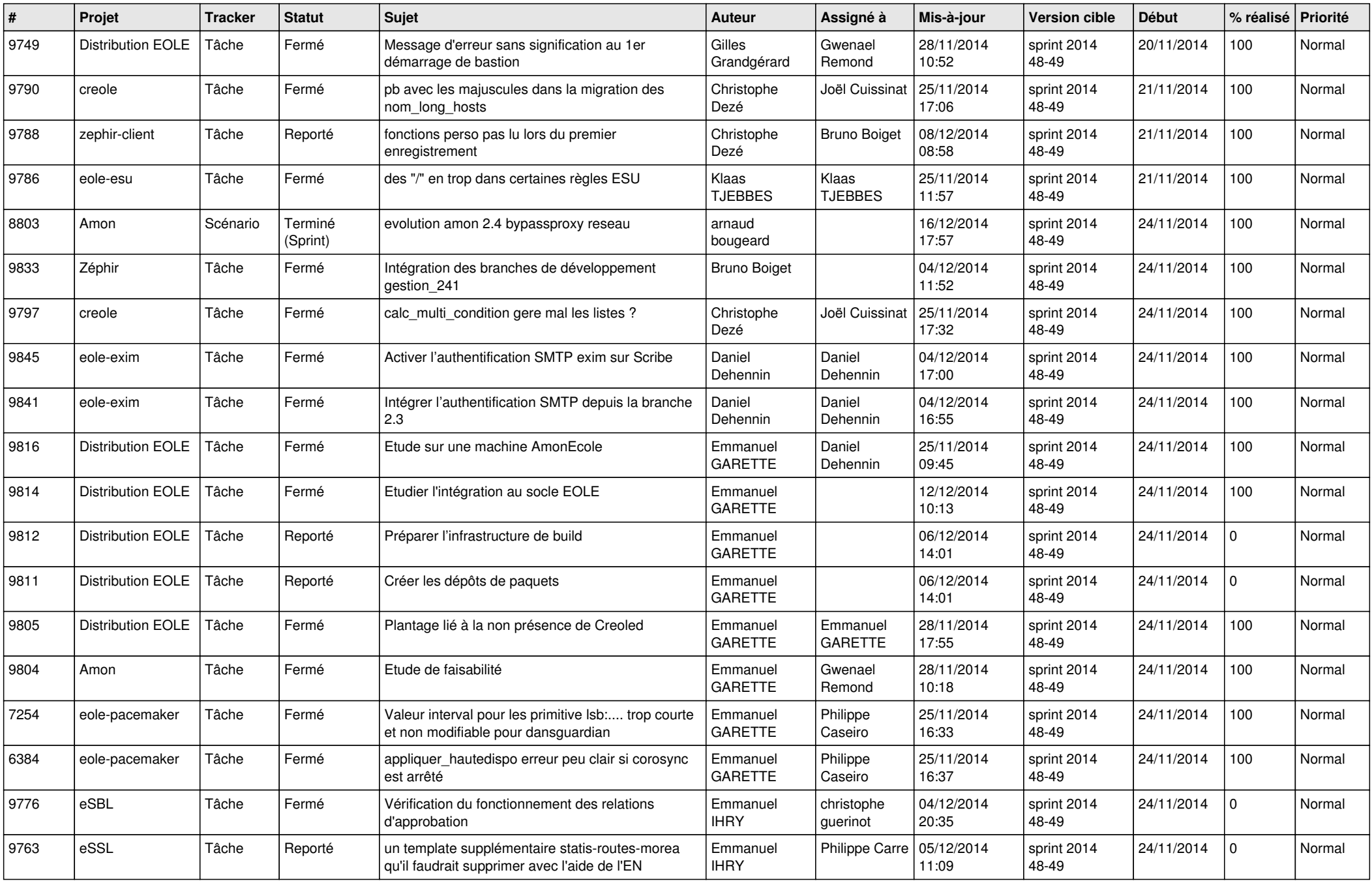

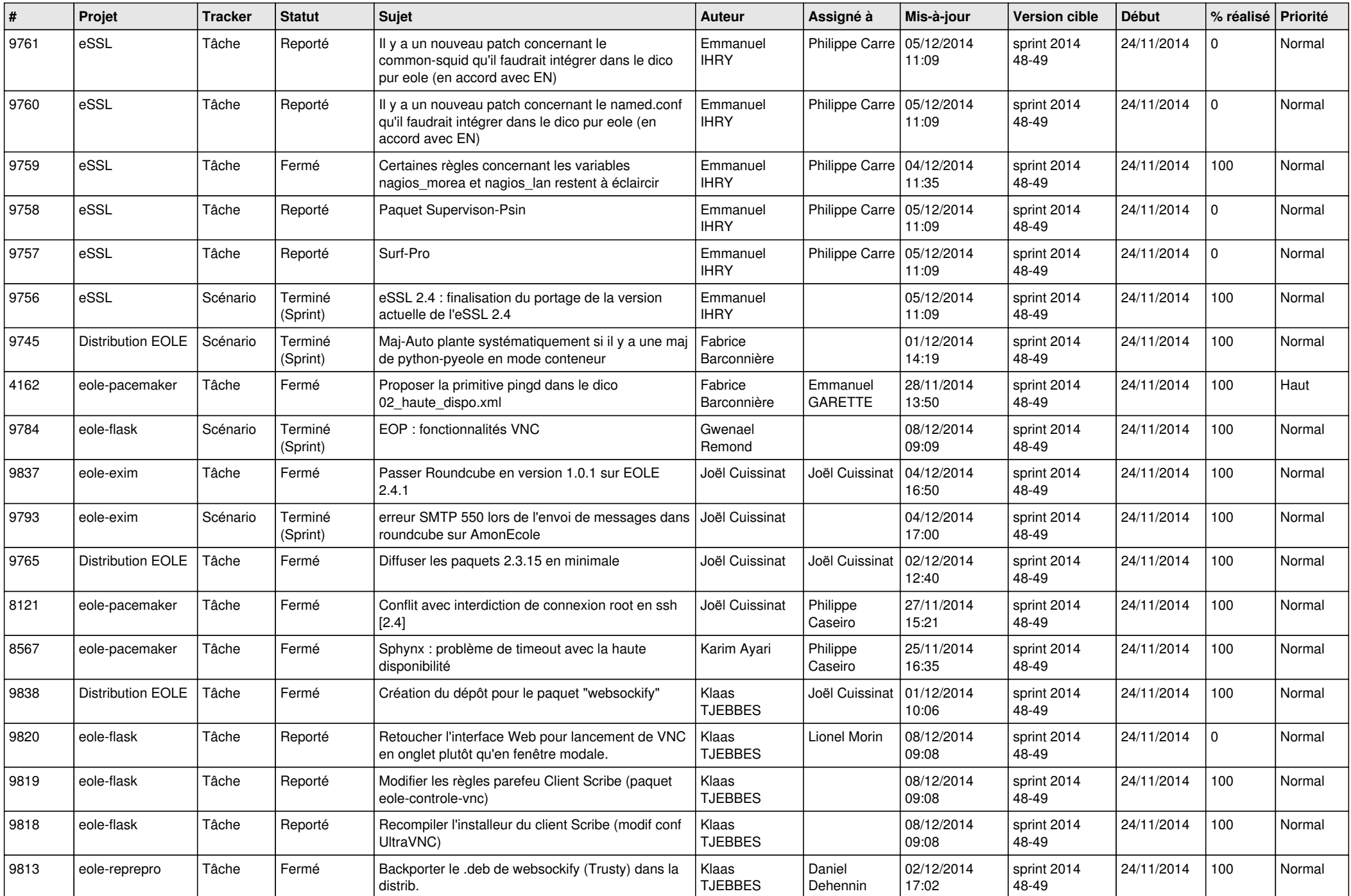

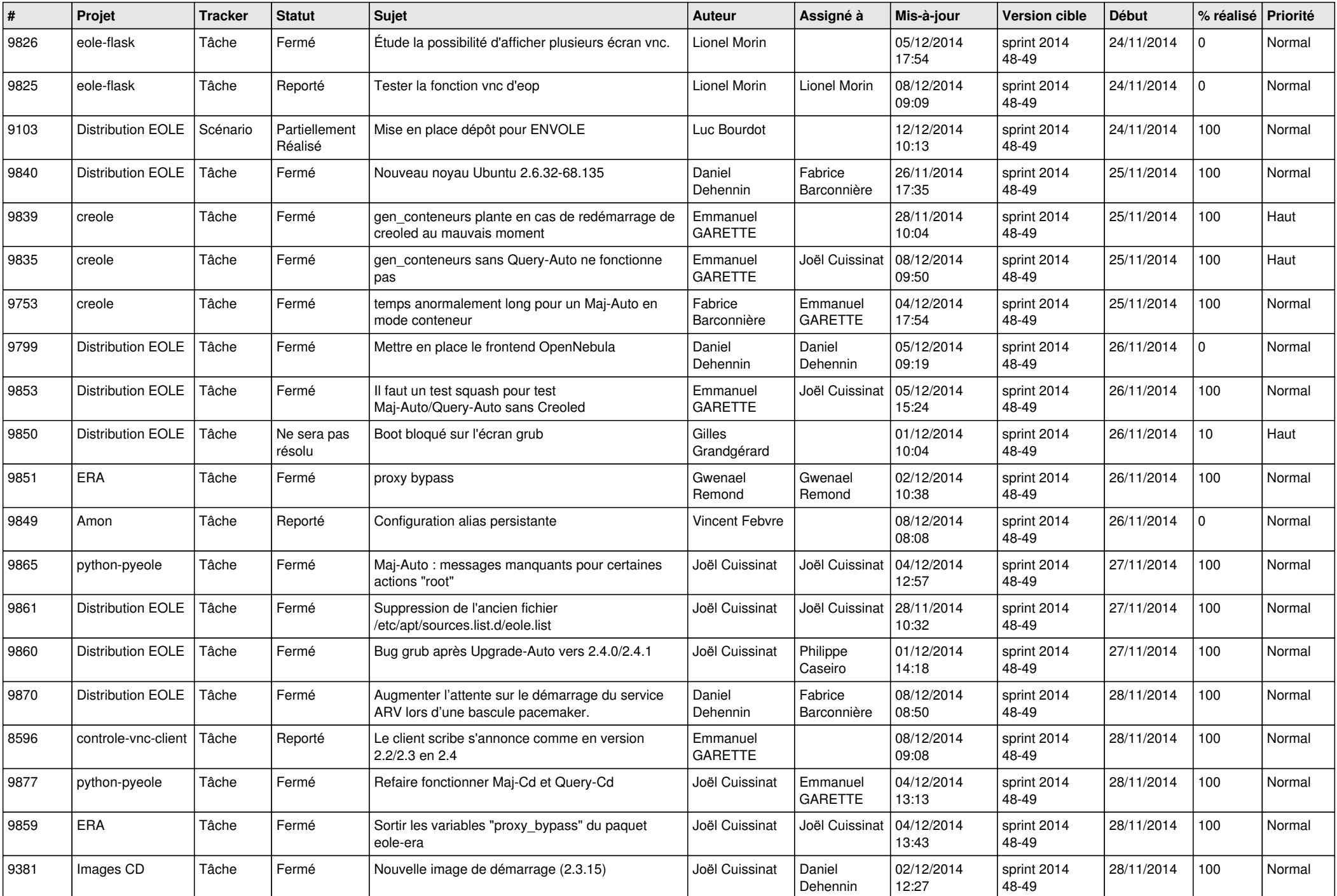

![](_page_6_Picture_667.jpeg)